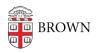

Knowledgebase > Teaching Learning and Research > Digital Whiteboarding > Creating PowerPoint Slides with Animation

## Creating PowerPoint Slides with Animation

Gena Burke - 2022-08-10 - Comments (0) - Digital Whiteboarding

The least technically complicated solution involves the use of <u>PowerPoint's animation</u> <u>capabilities</u> to simulate the "writing" of new content. In this scenario, instructors would need to prepare comprehensive PowerPoint presentations ahead of each class. Instructors should:

- 1. Structure the presentation so each slide in the presentation would serve to explain a separate concept, or component of a concept.
- 2. Prepare text and images as separate objects within each slide. These objects would then be "animated" to appear in sequential order.
- Be aware that PowerPoint also includes <u>lightweight tools to draw over slides</u>. Instructors can choose to leave white space on slides if they desire to include live drawings.
- 4. Know they may need to include mathematical and other non-standard symbols. <u>Here</u> <u>are instructions</u>.

PowerPoint is available for download as part of the Microsoft Office Suite at <u>http://software.brown.edu/</u>.